# **PARTE 9**

# **CASCADING STYLE SHEETS (CSS)**

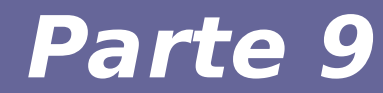

# **Modulo 1 Motivazioni**

Reti di Calcolatori e Lab 2018-19 2

#### **Breve introduzione**

- **Introduzione limitata a:**
- **Sintassi CSS**
- **Creazione di CSS in una pagina**
- **Elementi CSS:**
	- **Colori**
	- **Font**
- **Piazzamento di elementi di una pagina**
- **Consentono la definizione di uno stile in modo:**
	- $\cdot$  Efficiente (1 file css $\rightarrow$  tante pagine)
	- Consistente (Don't Repeat Yourself DRY)

#### ● **Vantaggi in termini di**

- Consistenza del sito
- Semplicità di utilizzo
- Flessibilità della formattazione
- Maggiori funzionalità rispetto a HTML puro

#### **• CSS dovrebbero essere uno standard crossbrowser**

### **Elementi chiave CSS**

- **Stile → un pattern consistente e riconoscibile**
- **Stylesheet → colezione di uno o più CSS style**
- **CSS Style → collezione di uno o più rule**
- **Rule → combinazione di selettore, proprietà e valore**
- **Selettore → identifica un elemento a cui applicare uno stile**
- **Selettori si basano su**
	- Elementi
	- Tipi
	- Classi
	- $\cdot$  ID

#### The CSS terminology quick glossary

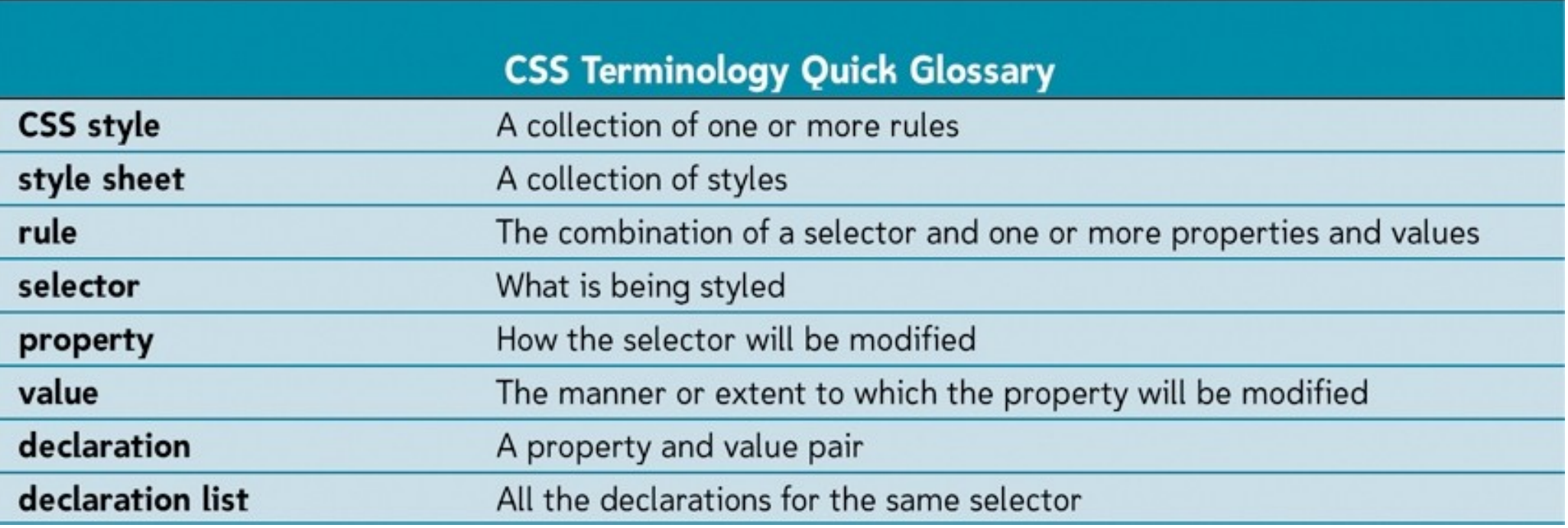

## **Stylesheet inline**

#### ● **Si usa il tag <style> <style type="text/css"> div.special{color: red;} </style>**

## **Stylesheet come link**

● **Si usa il tag <link>**

 **<LINK REL=StyleSheet HREF="style.css" TYPE="text/css" MEDIA=screen>**

- **L'attributo media serve per definire tipi di stylesheet differenti a seconda del contesto** 
	- pagina su browser
	- stampa su carta
	- dispositivo mobile

– ...

#### **Creazione di uno stile CSS**

#### ● **Stile delimitato da parentesi graffe: Selector { Property: value; Property: value; }**

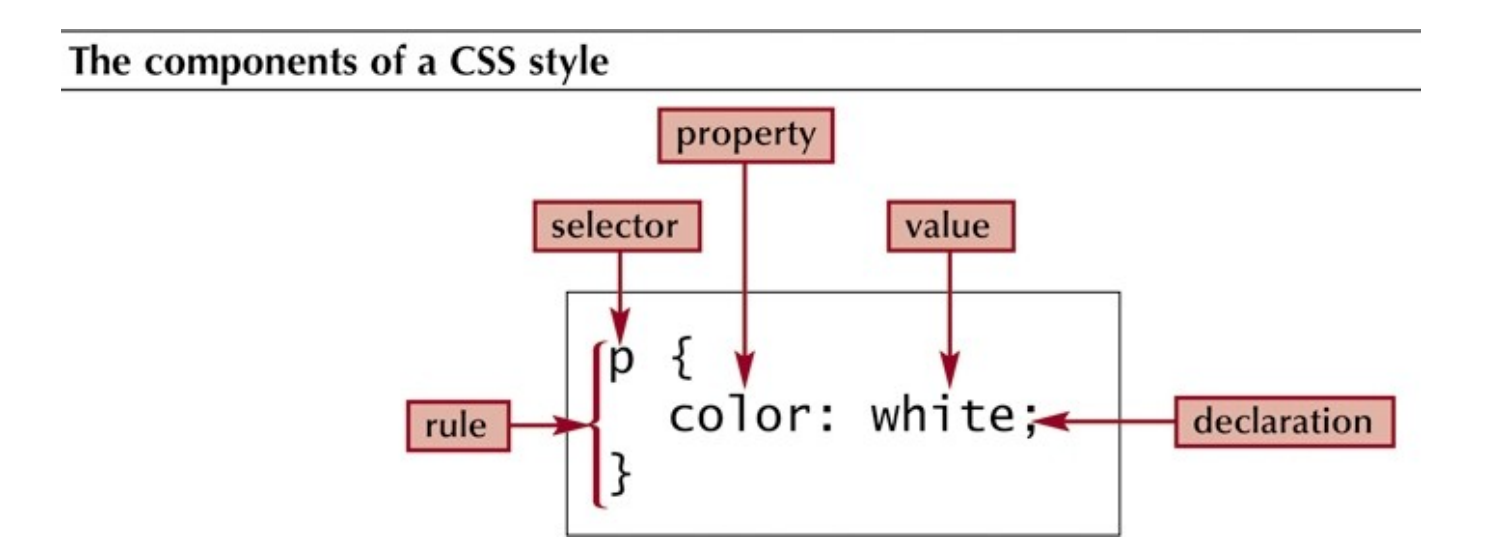

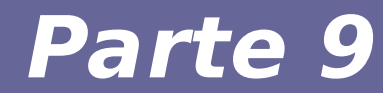

# **Modulo 2 Selettori**

### **Selettori CSS**

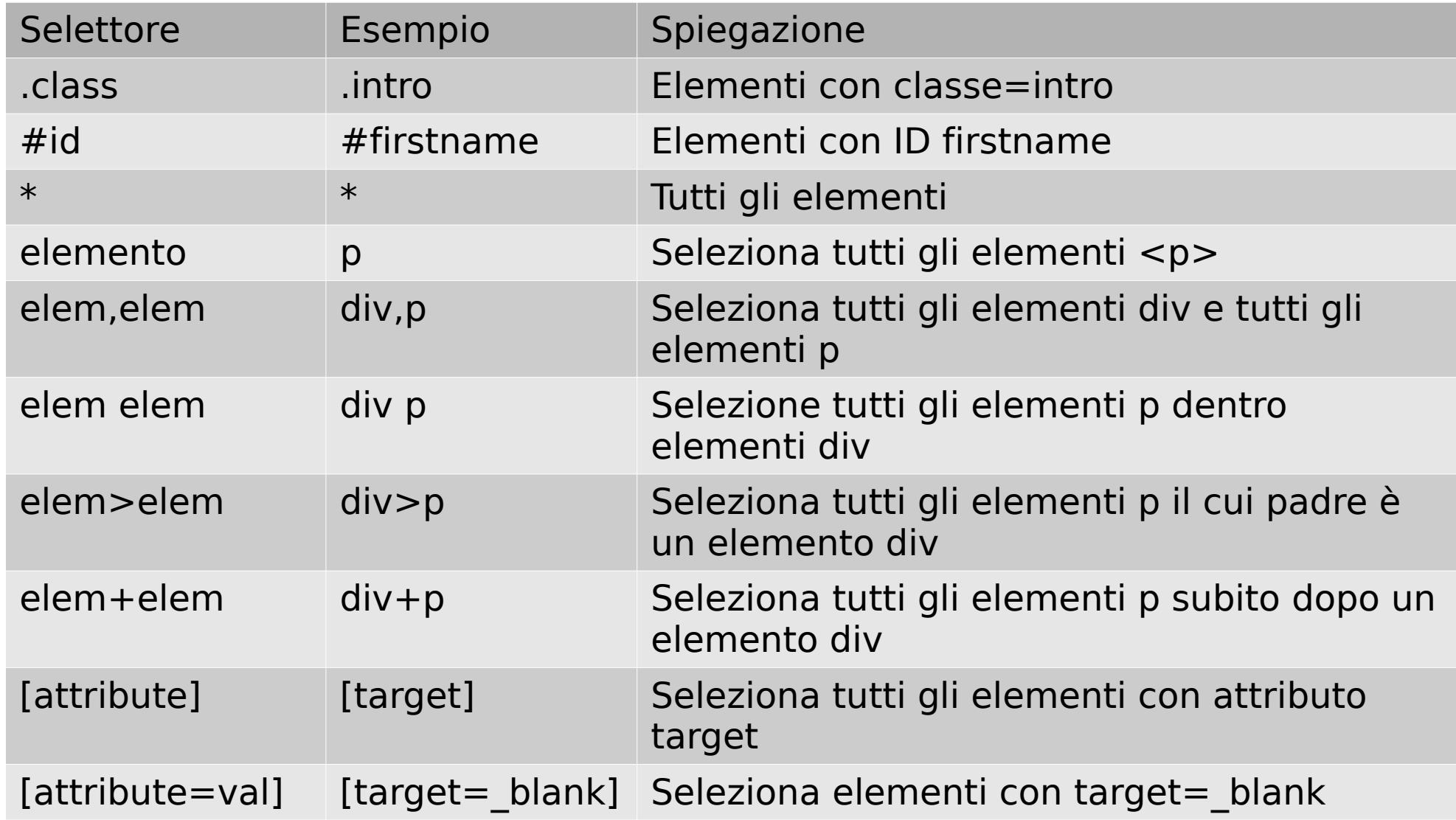

### **Selettori CSS**

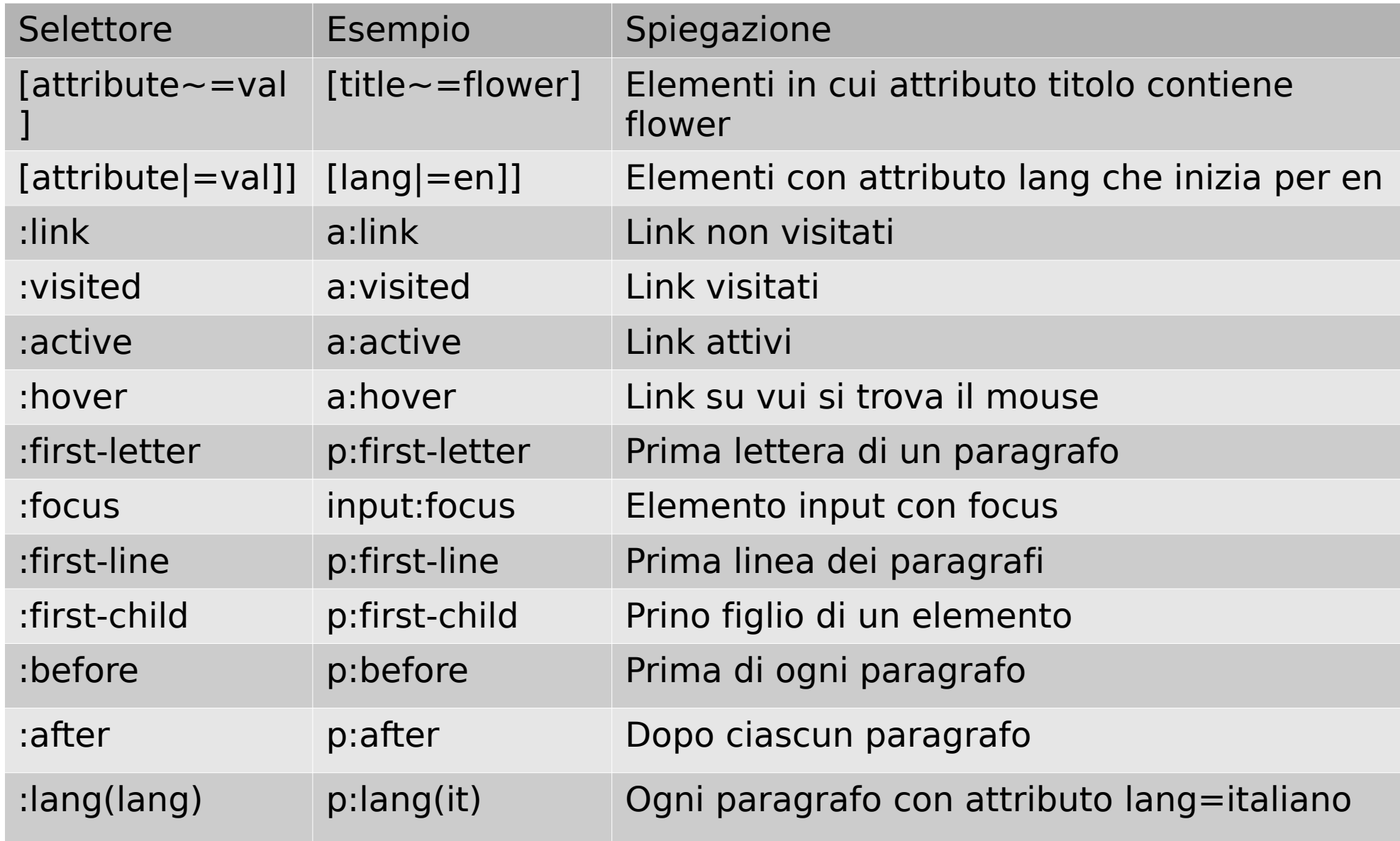

### **Selettori CSS**

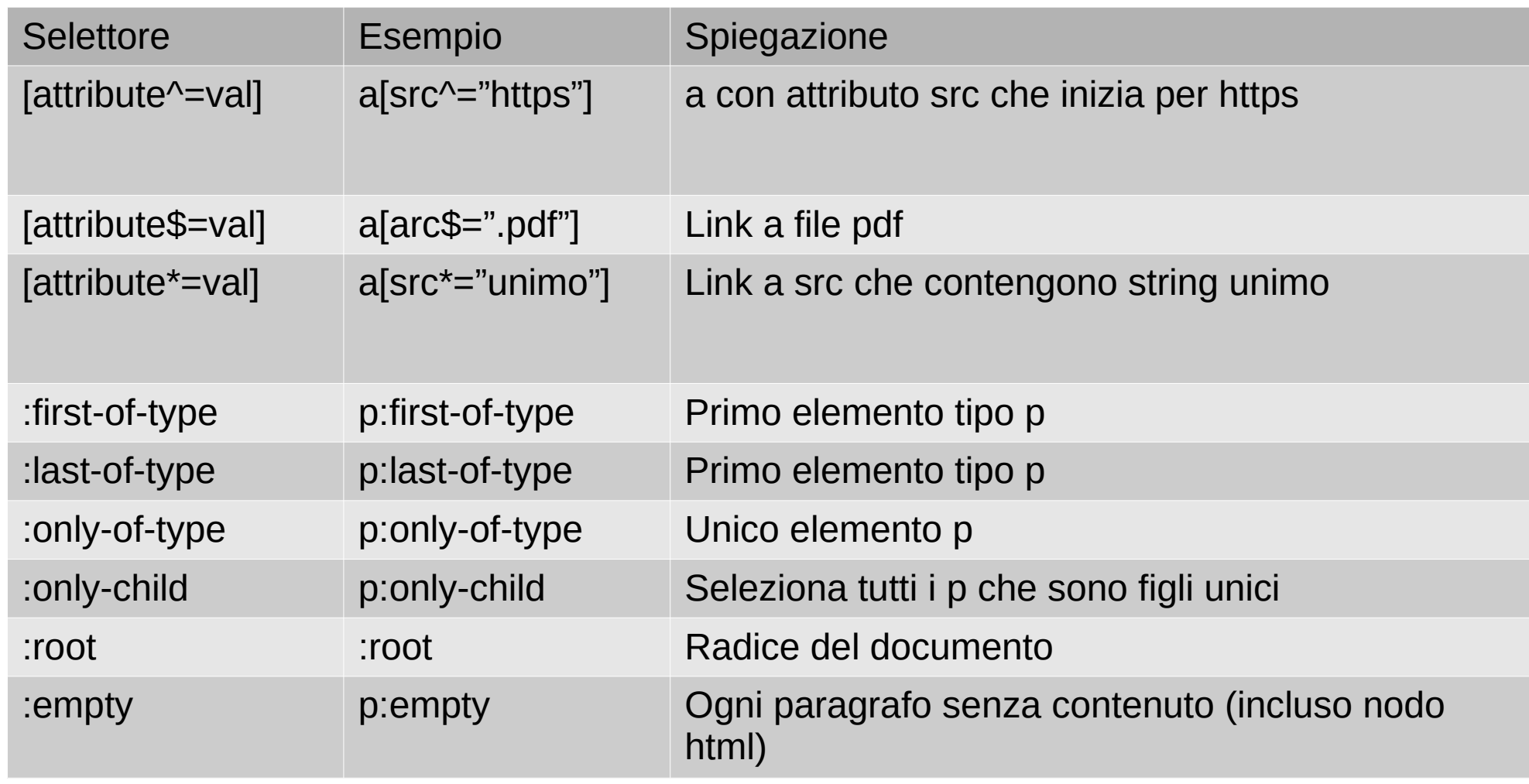

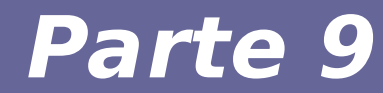

# **Modulo 3 Proprietà**

Reti di Calcolatori e Lab 2018-19 14

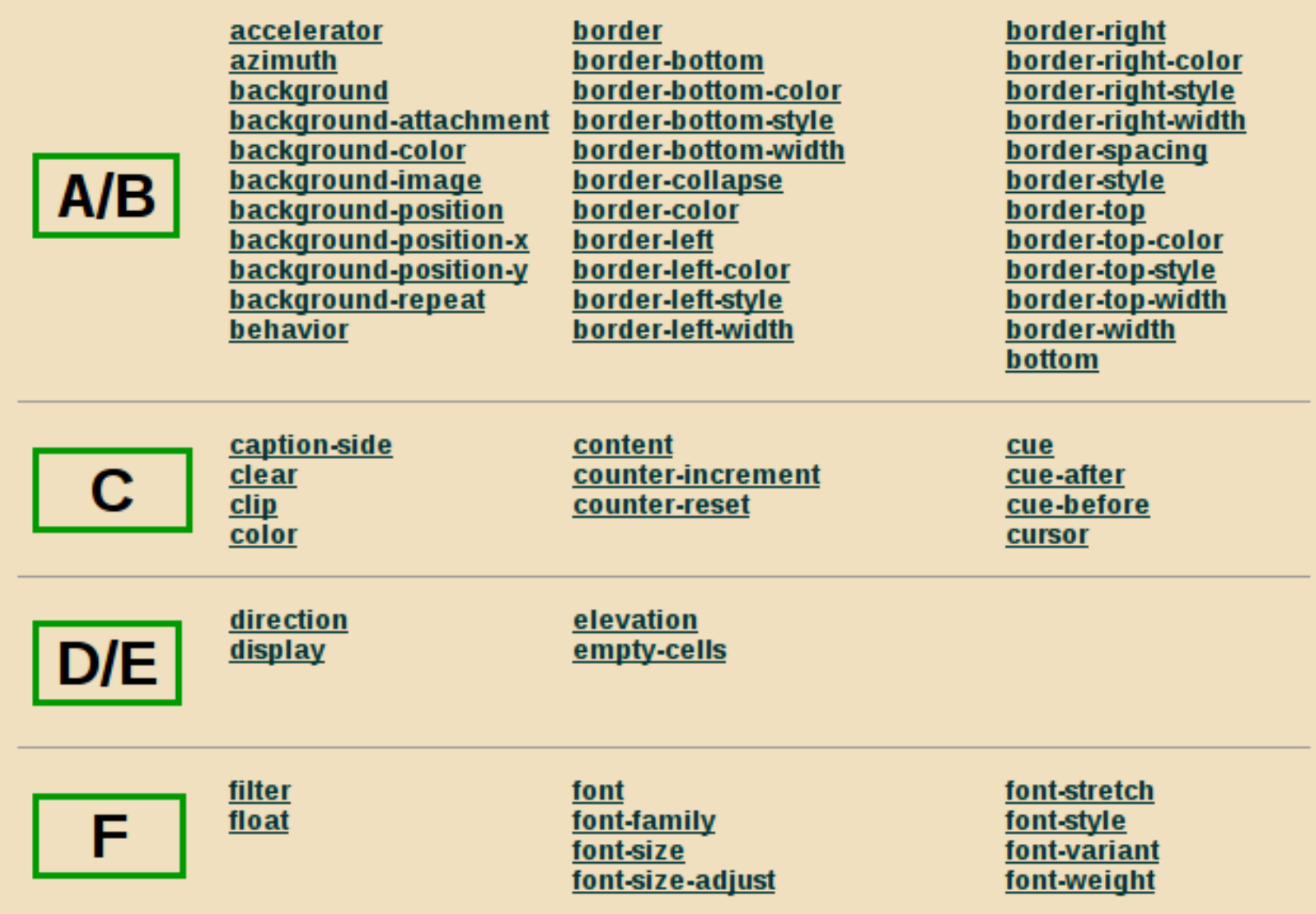

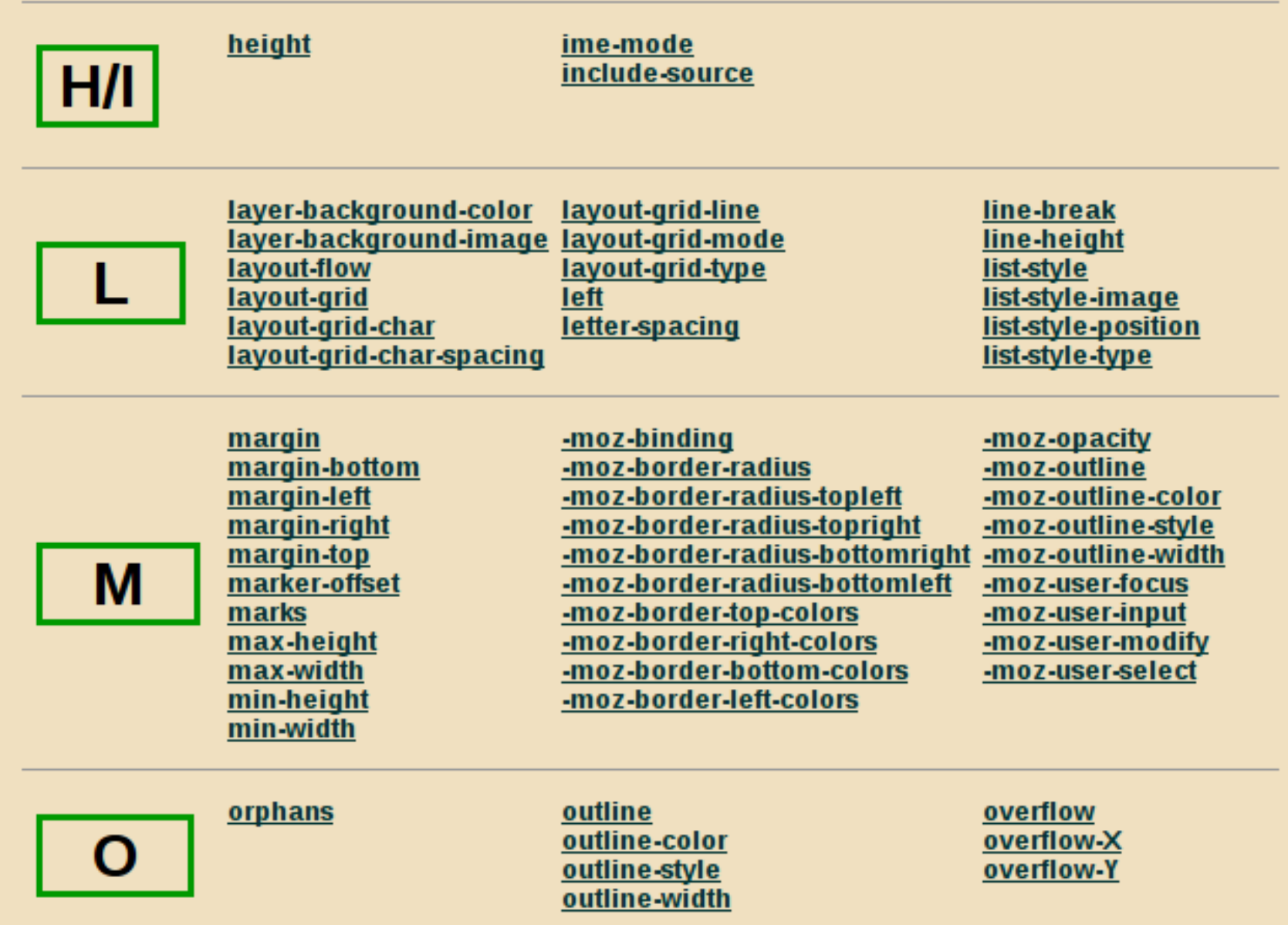

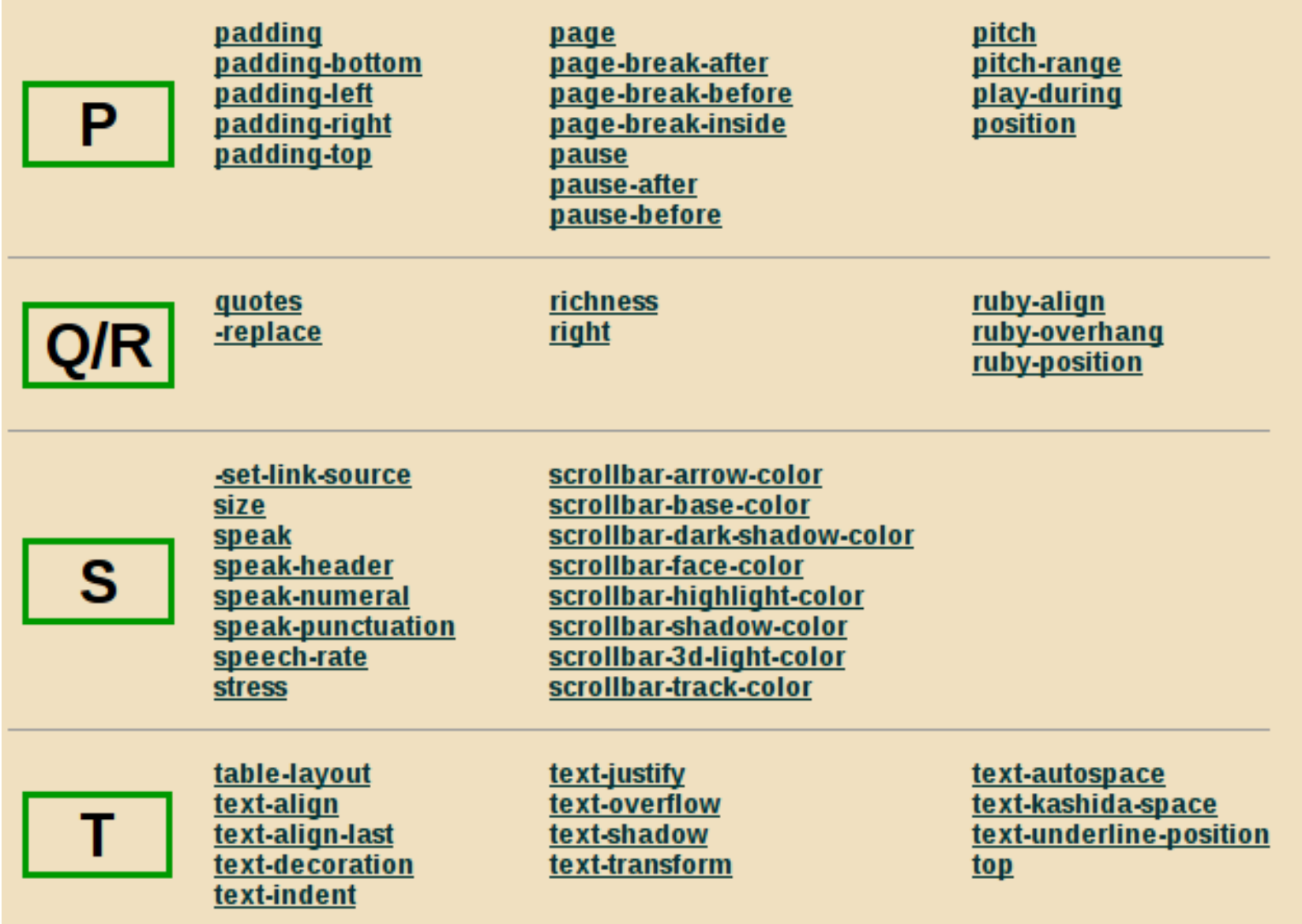

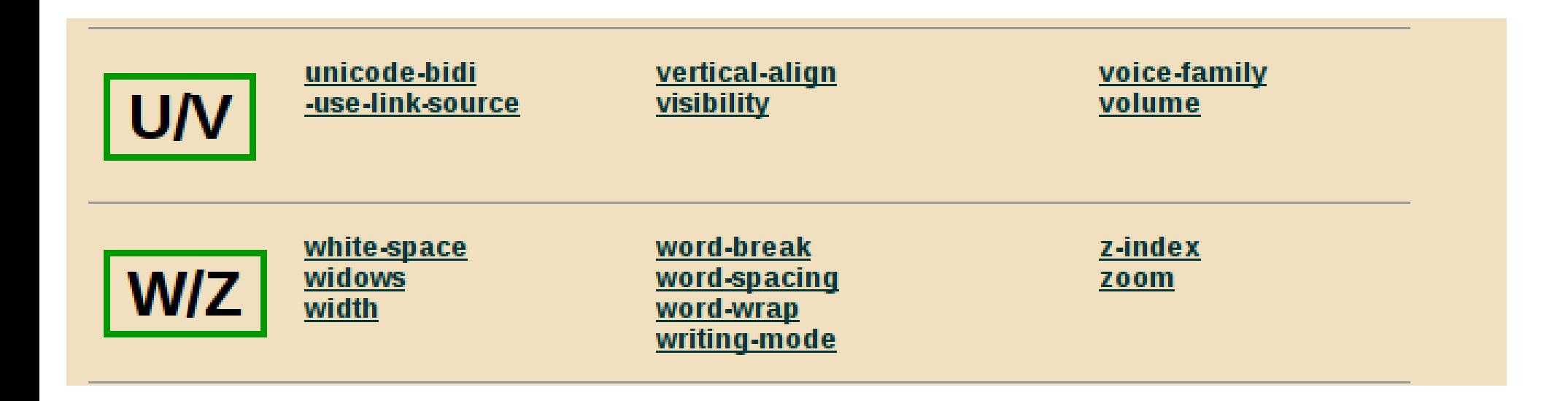

#### **Uso dei colori**

- **Gli elementi di un pagina possiedono una proprietà color**
- **· Altra proprietà comunemente usata: background-color**
- **Un colore può essere definito come:**
	- Nome
	- Tripletta RGB
	- Valore esadecimale

### **Uso dei colori**

#### The Web-safe colors

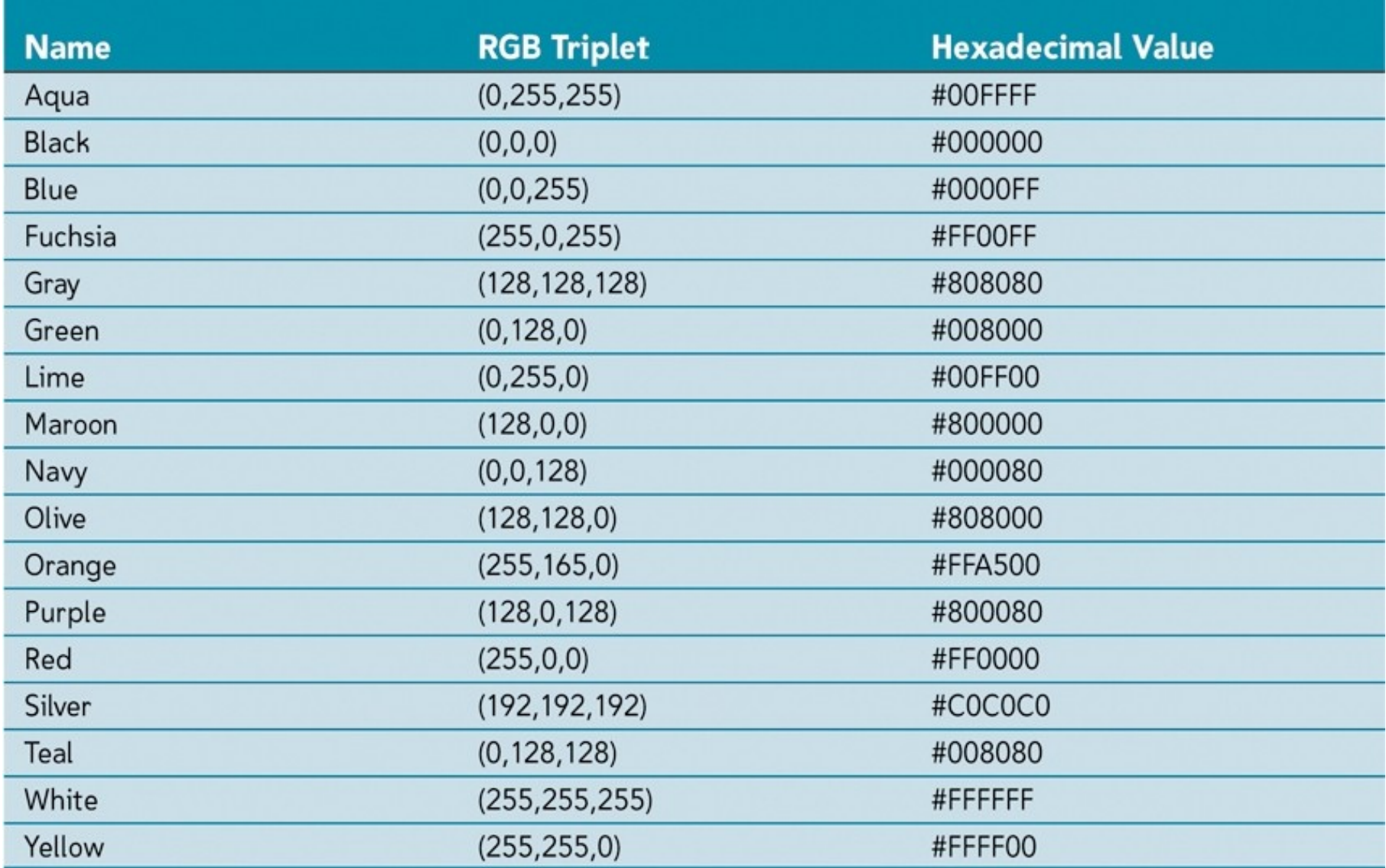

#### **Uso dei font**

#### ● **La gestione dei font si basa su diverse proprietà**

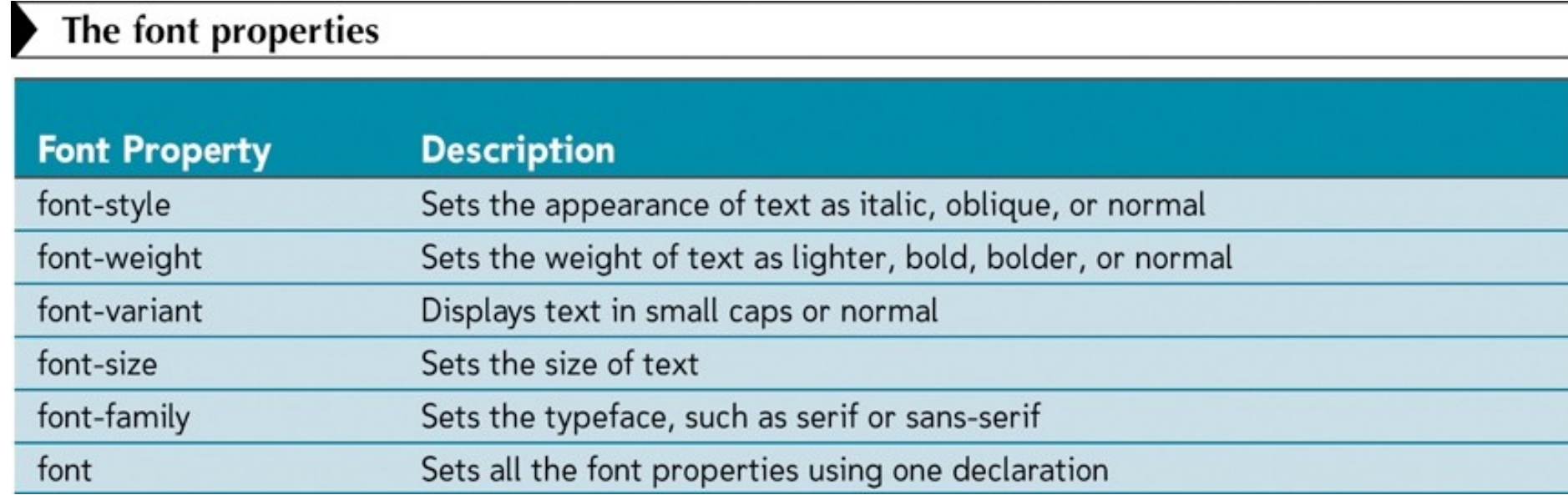

### **Dimensione dei font**

- **Le dimensioni dei font si possono esprimere in modi diversi (anche a seconda del media usato)**
	- Misure reali (Centrimetri, pollici, millimetri)
	- Misure tipografiche (punti, pica)
	- Misure dello schermo (pixel)
	- Misure relative (percentuale, em misure espresse rispetto al genitore)

## **Famiglie di font**

#### **. I font possono essere espressi come famiglia, anche senza specificare un tipo specifico**

The generic fonts

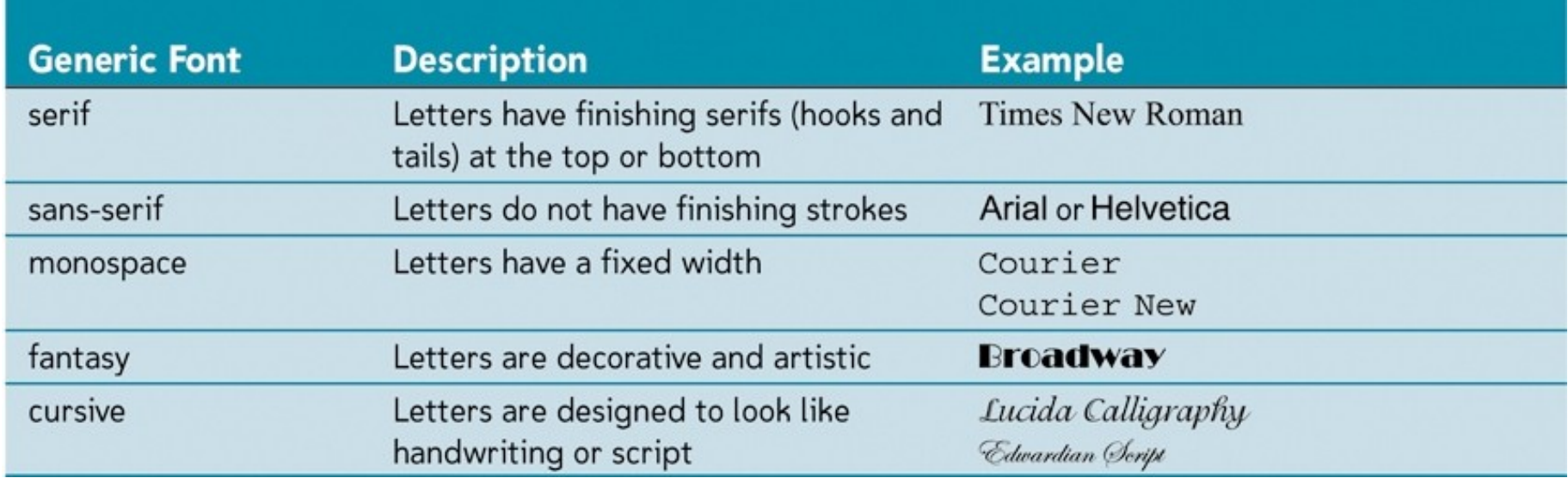

#### **Esempio**

● **Una regola completa può essere nella forma: h2 { font: normal bold 1.4em Verdana, Helvetica, sans-serif; }**

### **Inserire stylesheet nelle pagine**

#### ● **Due possibili soluzioni:**

- Inline
- In file separato

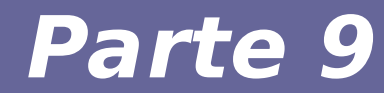

# **Modulo 4 Caveat**

#### **Caveat conclusivo**

- **CSS nasce per semplificare la creazione di pagine Web in ambito cross-platform**
- **In teoria dovrebbe essere uno standard universale e ben supportato...**

#### **Caveat conclusivo**

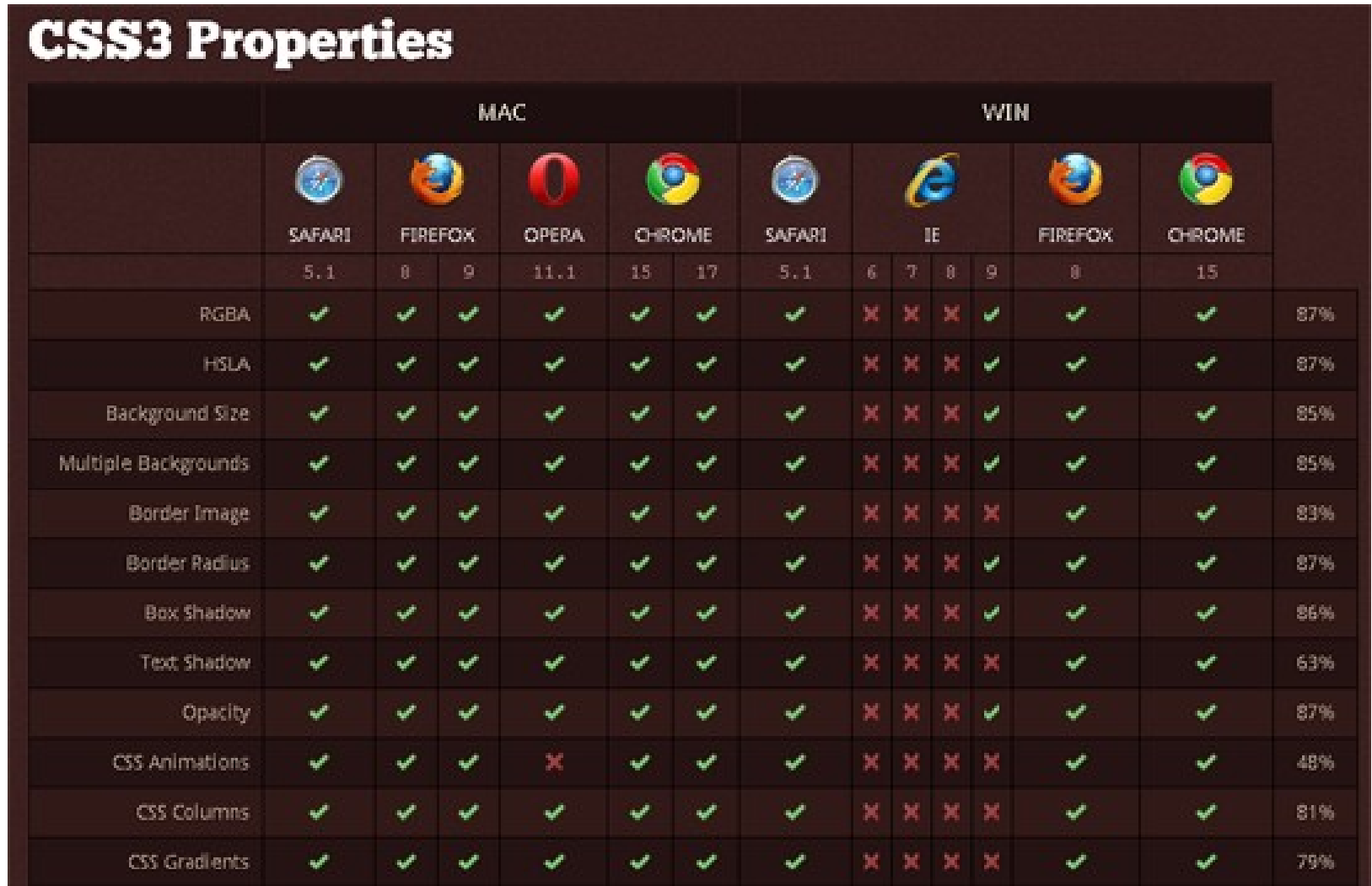

- **CSS non porta implicitamente a fare pagine leggibili, fruibili, e gradevoli da vedere.**
- **Se usato impropriamente uno stile CSS può essere peggiore del famigerato tag blink**

#### **Provare per credere**

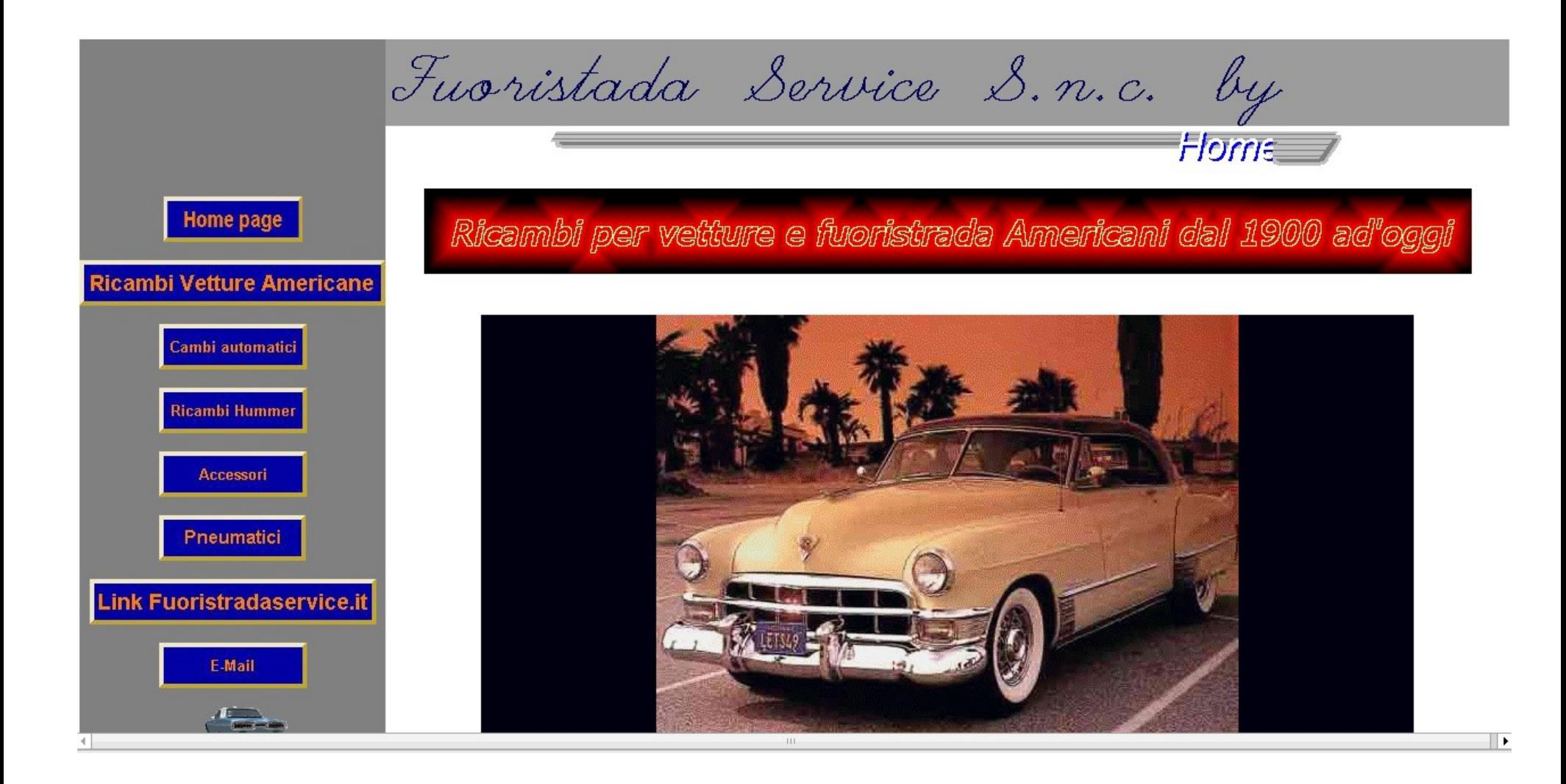

#### **Provare per credere**

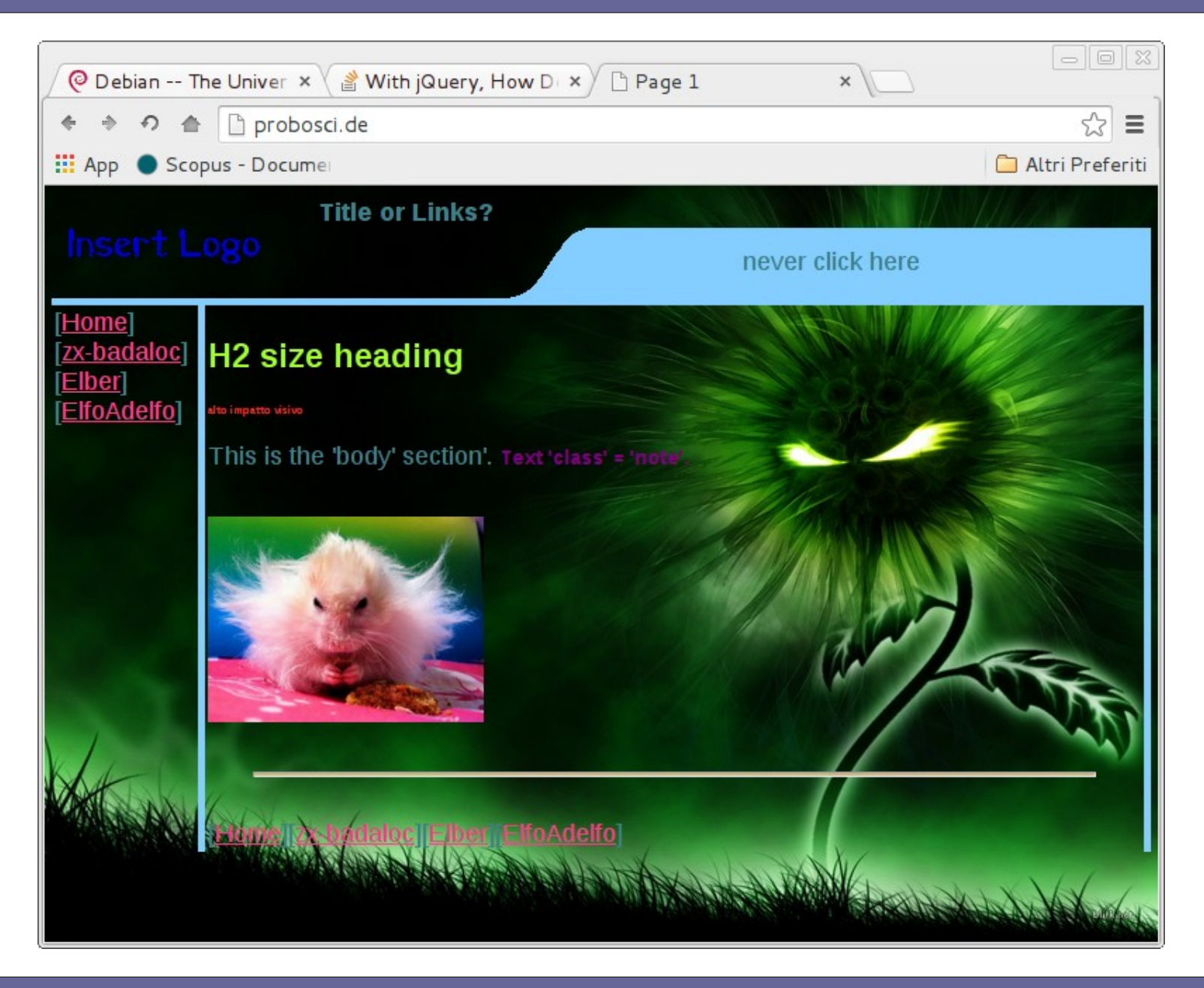

#### Reti di Calcolatori e Lab 2018-19 31